# ClickUp (Windows) klavye kısayolları

## Genel

Bu kısayollar, Çalışma Alanınızın hemen hemen her yerinde kullanılabilir:

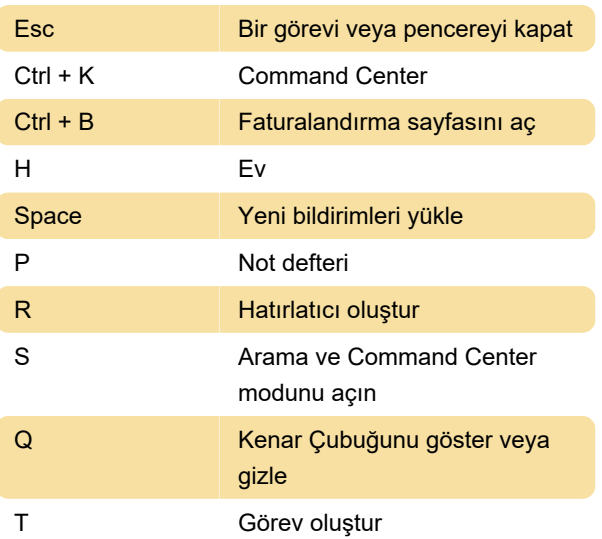

Bu kısayollar Yorumlar, Dokümanlar, Beyaz Tahta, Sütunlar, Sohbet görünümü, metin bloğu Panosu widget'ları ve Not Defteri'nden kullanılabilir:

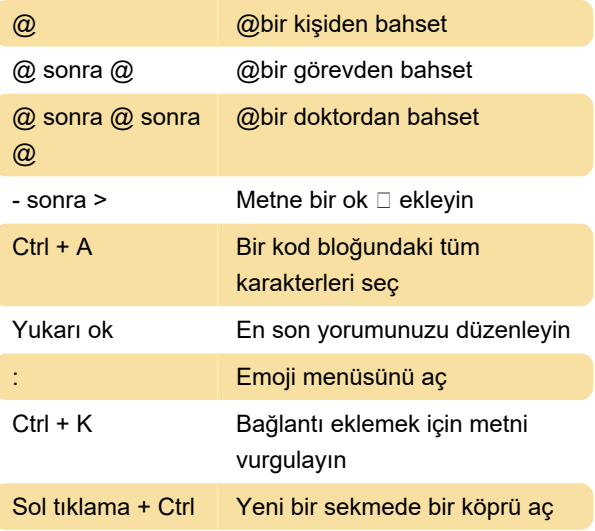

Görevler ve alt görevler için şu kısayolları kullanın:

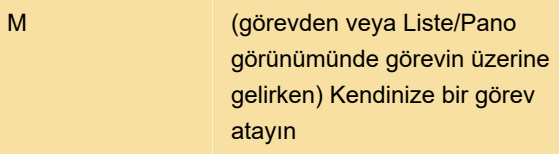

Bir metin listesini boş bir alt göreve yapıştırın. Her satır yeni, ayrı bir alt görev olur.: Toplu alt görevler oluşturun

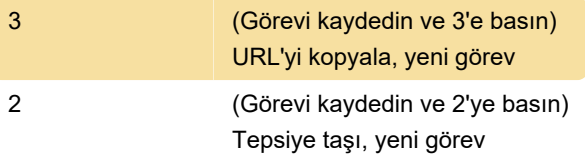

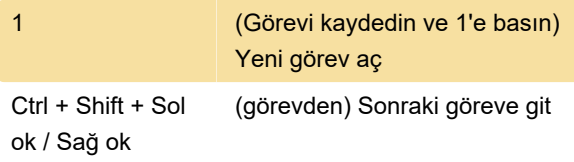

#### Görüntüleme

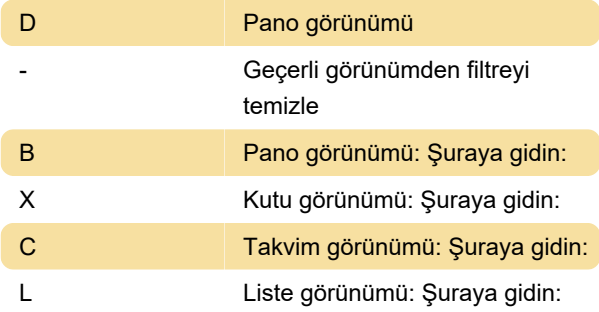

### Dokümanlar

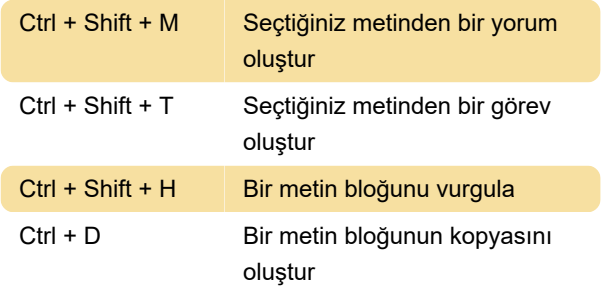

#### Masaüstü uygulaması

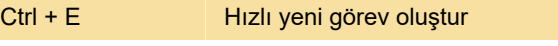

Son değişiklik: 14.12.2022 16:43:02

Daha fazla bilgi için: [defkey.com/tr/clickup-windows](https://defkey.com/tr/clickup-windows-klavye-kisayollari)[klavye-kisayollari](https://defkey.com/tr/clickup-windows-klavye-kisayollari)

[Bu PDF'yi özelleştir...](https://defkey.com/tr/clickup-windows-klavye-kisayollari?pdfOptions=true)